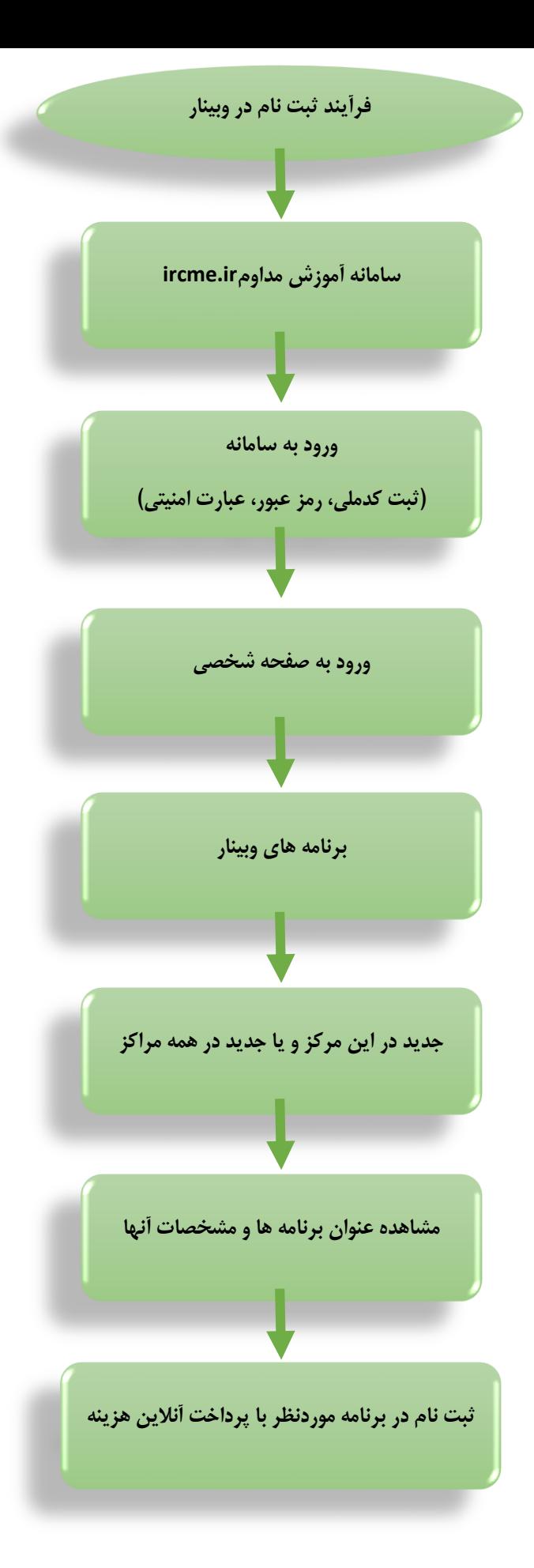

توجه: پس از ثبت نام می بایست نامه آن برنامه در قسمت ثبت نامی و تایید نشده شرکت در برنامه ثبت نام شده می بایست در همان روز و ساعت معین، مجددا وارد سامانه آموزش مداوم و صفحه شخصی خودشده وقسمت برنامه های وبیناروبخش ثبت نامی و تائید نشده کلیک نموده و با انتخاب گزینه شرکت دروبینار ، وارد کالس شوید.